## **Servidores ( estrutura ):**

1. Título e Apresentação da Página:

## **Servidores**

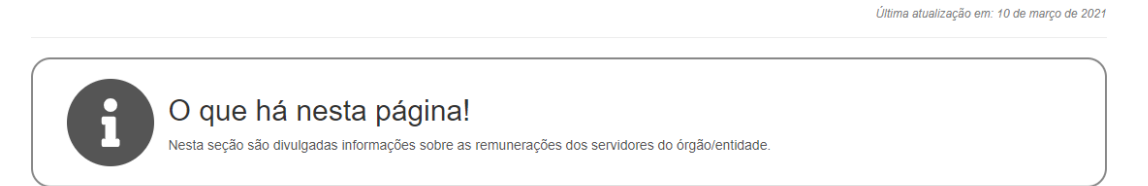

Bloco utilizado: "Infobox" Não deve ser realizada edição nesta área.

2. Consulta de Remuneração no Portal da Transparência:

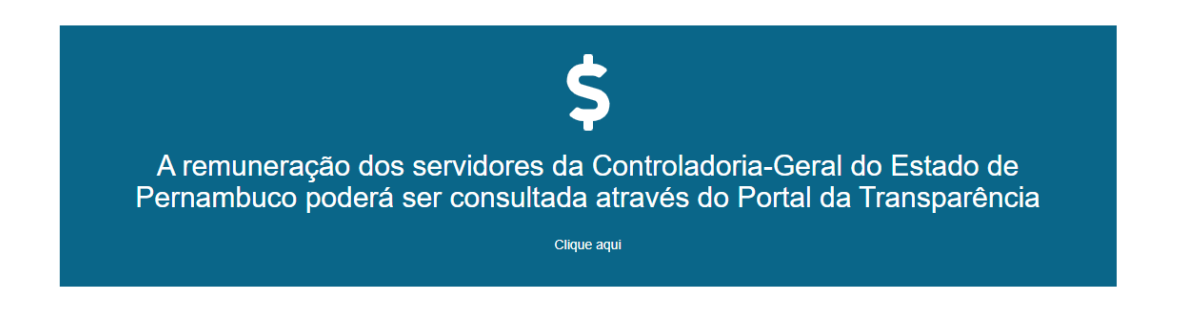

Bloco utilizado: "Infobox"

Nesta área deve ser apresentado o hiperlink para consulta de remuneração no Portal da Transparência (não editável).

3. Arquivos de Planos de Cargos e Carreira e de Quantitativo de Servidores:

## **Documentos**

Planos de cargos e carreiras - Controle Interno

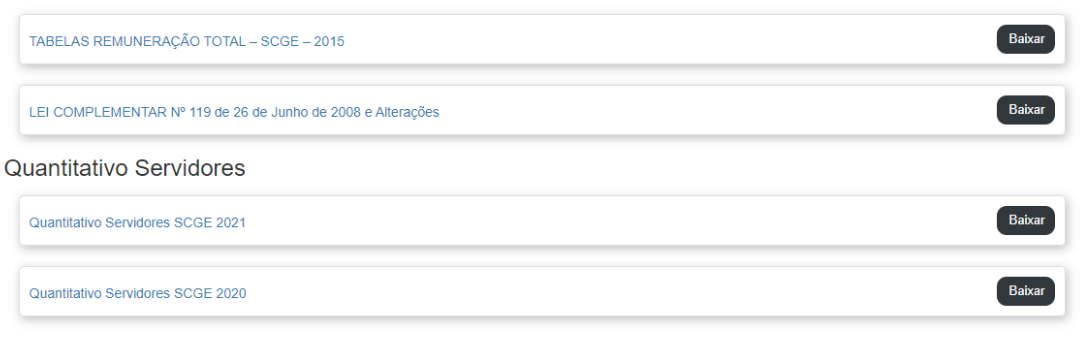

Blocos utilizados: "Titulo" e "Arquivos"

Nesta área devem ser disponibilizados os arquivos dos planos de cargos e carreiras e do quantitativo de servidores na extensão .xls ou .ods. A informação deve ser organizada na seguinte ordem: um título ( Documentos ), um subtítulo ( Plano de cargos e carreiras e Quantitativo de Servidores) e os arquivos em ordem decrescente (2021, 2020 ...).

Modelo do arquivo mapa de quantitativo de servidores: Nome do [arquivo\\_ano.xls](https://docs.google.com/spreadsheets/d/1AE_TOiDMaoCAKxx4UsXdjhi_FtJwk1_ShoWDvqheMbQ/edit#gid=488898495) ( nome padrão do arquivo a ser adotado ). Ex: Mapa de Quantitativo de Servidores SCGE \_ 2021.xls

4. Rodapé:

Ir ao Topo

Bloco utilizado: Não há Não deve ser realizada edição nesta área.